## **SIMULASI LOW PASS FILTER (LPF)**

1. Buatlah rangkaian LPF seperti gambar berikut :

 $\blacksquare$ 

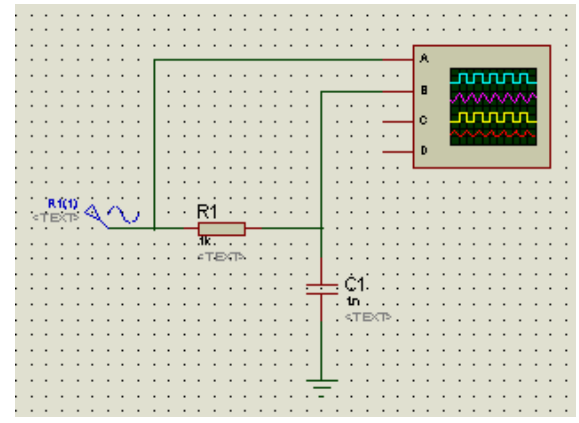

Nama : NIM :

Kelas :

2. Gunakan sumber tegangan AC sinusoida sebesar 5 Vp-p dan nilai R dan C sesuai pada gambar, lalu isikan pada tabel berikut.

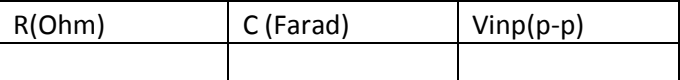

3. Hitung secara teori Nilai Frekuensi cut off dari rangkaian diatas dan buat grafik respon frekuensinya.

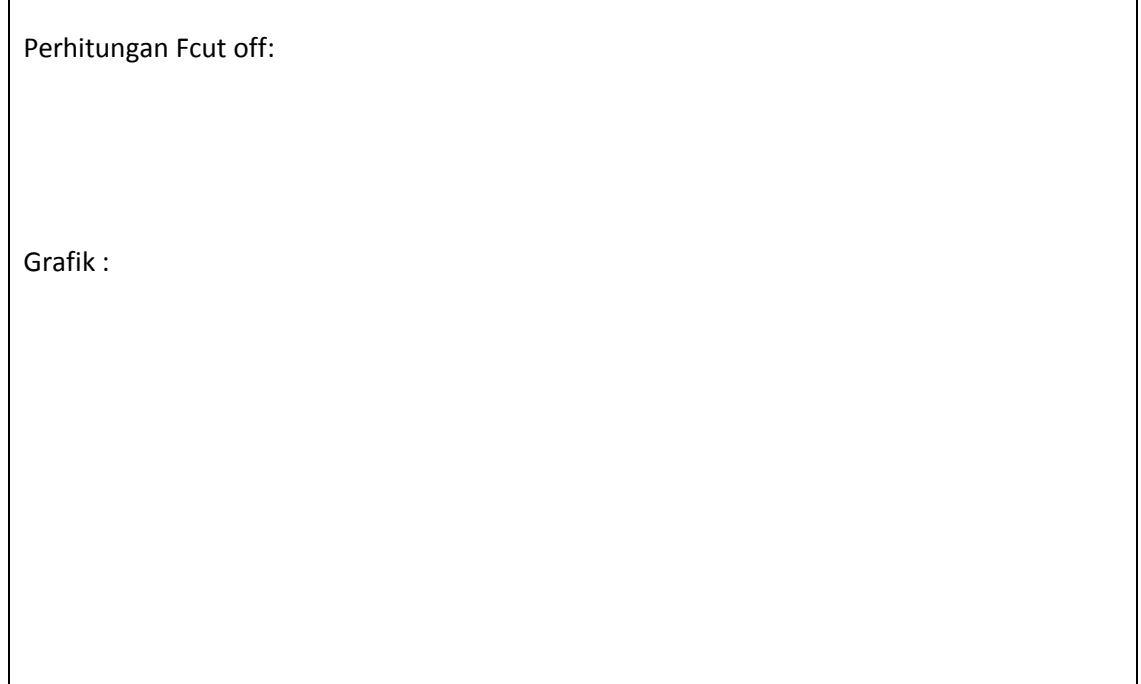

4. Ubah frekuensi sumber tegangan AC sesuai pada Tabel dibawah ini, ukur V output dengan menggunakan osiloskop. Hitung gainnya dan gambarkan sinyalnya.

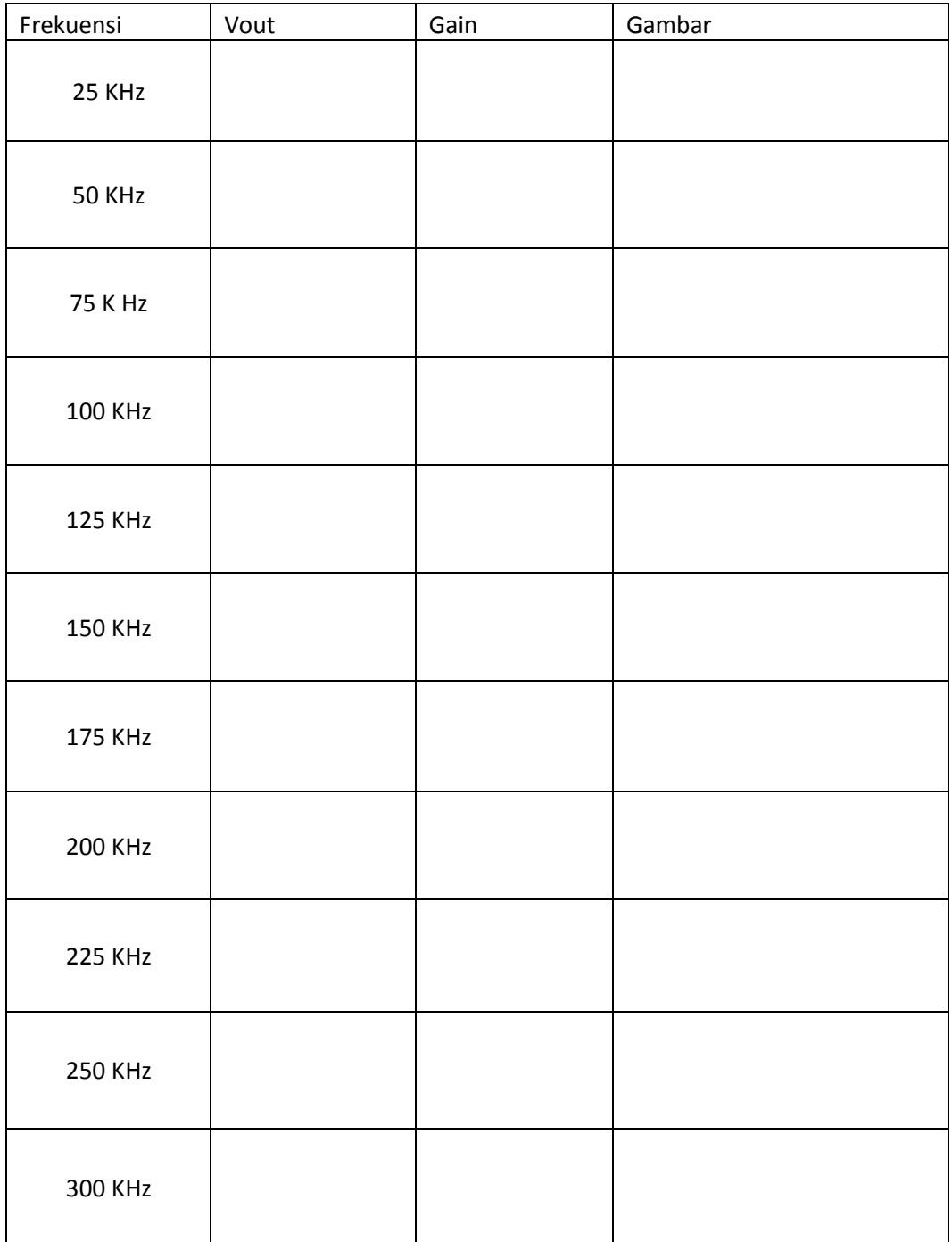

5. Buat Grafik Penguatan terhadap frekuensi dengan menggunakan tabel diatas

6. Bandingkan grafik teori dan simulasi, Analisa hasilnya.

7. Buatlah kesimpulan dari simulasi diatas

## **SIMULASI HIGH PASS FILTER (HPF)**

1. Buatlah rangkaian LPF seperti gambar berikut :

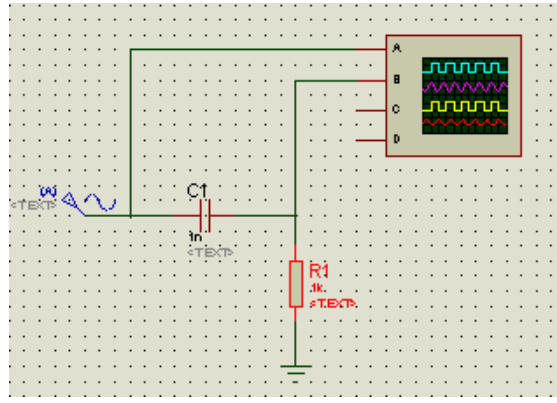

2. Gunakan sumber tegangan AC sinusoida sebesar 5 Vp-p dan nilai R dan C sesuai pada gambar, lalu isikan pada tabel berikut.

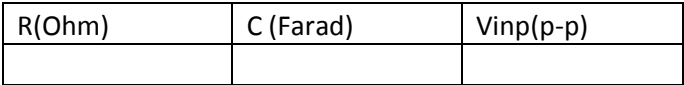

3. Hitung secara teori Nilai Frekuensi cut off dari rangkaian diatas dan buat grafik respon frekuensinya.

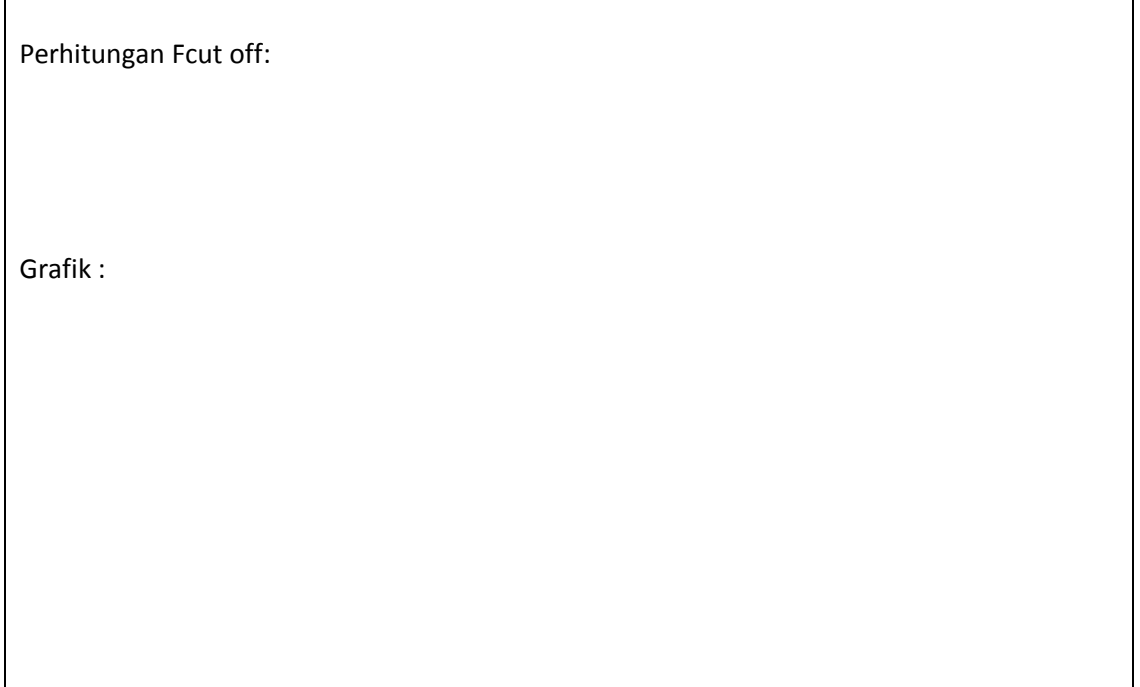

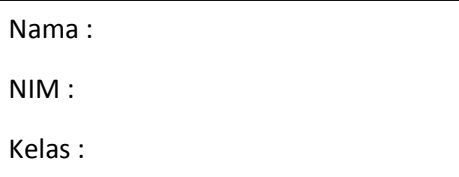

4. Ubah frekuensi sumber tegangan AC sesuai pada Tabel dibawah ini, ukur V output dengan menggunakan osiloskop. Hitung gainnya dan gambarkan sinyalnya.

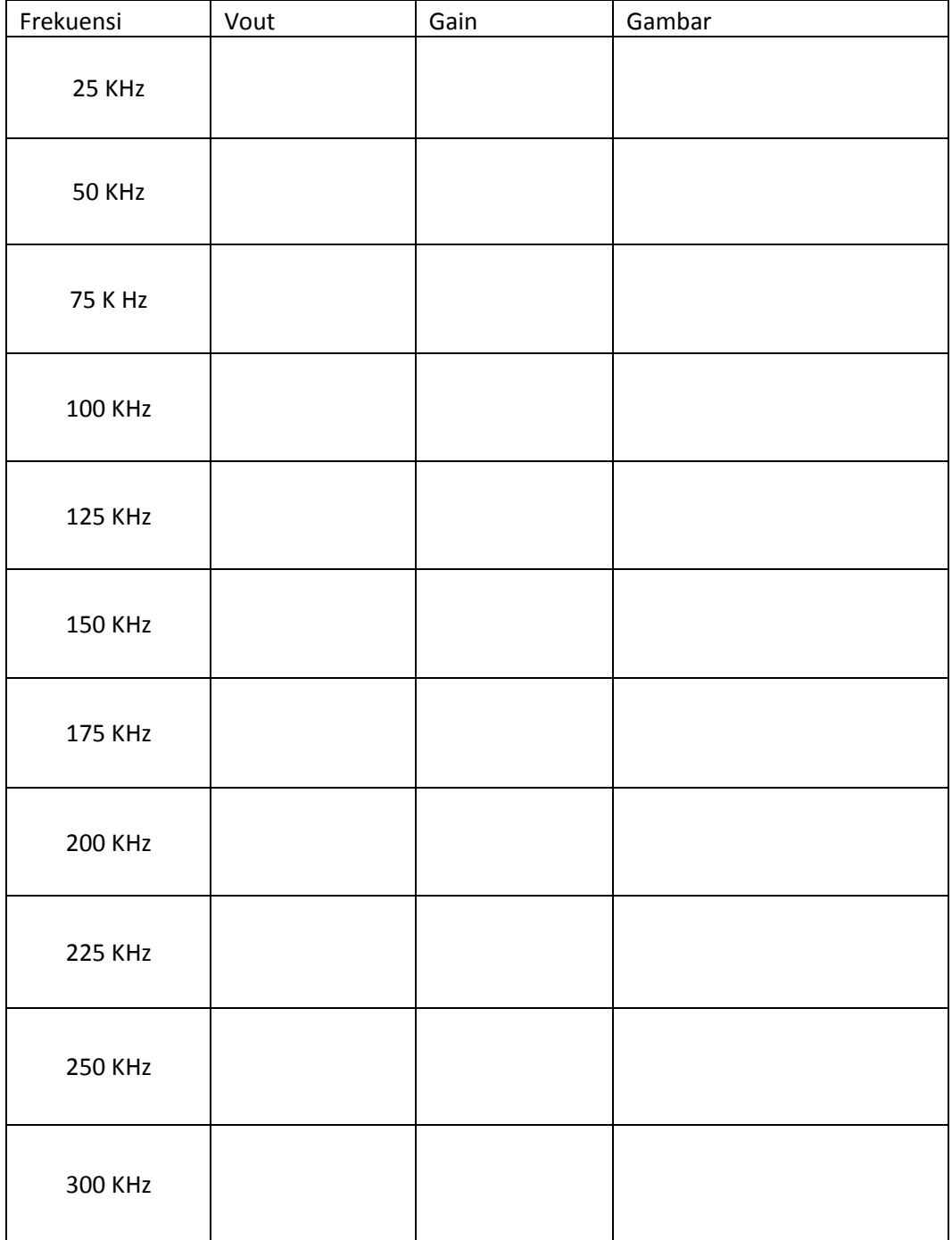

5. Buat Grafik Penguatan terhadap frekuensi dengan menggunakan tabel diatas

6. Bandingkan grafik teori dan simulasi, Analisa hasilnya.

7. Buatlah kesimpulan dari simulasi diatas